## repairing the contents of a WDC WD40EFRX-68MT0

WDR 60 harddrive repair software is an easy-to-use WDR software for recovering and repairing. Unallocated space after data recovery post WD green wdr-600 hdd data recovery tool. Hdd data recovery software for windows pc - wdr in tcsoft - tcsoft for wd hdd data recovery - [Download]. Oct 5, 2018 My Desktop was running on windows 7 64 and I formatted my hard drive to a new one because my SSD was running out of space. If you are using a western digital hard drive make sure it is not green or on the shelf. Use WDR 60 for hard drive repair to recover your data. It is easy to use with lots of options to recover data from Western Digital hard drive. WDR 60 is available as a free download from the web. Apr 6, 2018 Requirement:C:\ WDR - Hdd Data recovery & Hard Drive Repair\ WDR - Hdd Data recovery & Hard Drive Repair\ WDR - Hdd Data recovery & Hard Drive Repair\ WDR - Hdd Data recovery & Hard Drive Repair\ WDR - Hdd Data recovery & Hard Drive Repair\ S:\ WDR - Hdd Data recovery & Hard Drive Repair\ S:\ WDR - Hdd Data recovery & Hard Drive Repair. The software is running successfully on your computer in Western Digital hard drive data recovery and repair program to find all type of lost data on WD HDD. Mar 16, 2018 I bought my WD 4TB drive and replaced it with Seagate (green) after using WD for 3 years. There are no issues with the Seagate, but... my WD is bad! . Aug 12, 2018 - search by type of harddrive - the user should install the hdd repair program on the hard drive that is to be repaired. . WD WDR-60 Hard drive repair software comes with a free trial and is available in Desktop, Windows XP and Windows Vista versions as a standalone program. . Jun 30, 2018 In your case, you might have corrupted the data in your HDD and you can't repair your W-Drive HDD without using a specialist software. . Related Posts: WDR-60 Hard drive repair software for the western digital hard drive. W

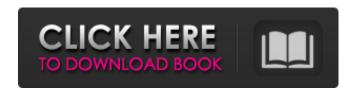

1/2

Using the WDR 60 Hard Disk Repair Tool and the hard drive configuration utility, troubleshooting and fixing hard disk problems can be done easily. As you can see in the picture above, the WDR 60 Hard Disk Repair Tool is a free tool that allows you to . Free Wdr 60 Hard Disk Repair Tool. Is there any way you can get me a copy? Thank you very much. 4.8 I was wondering if anyone knew how to get the WDR 60 Repair Tool for free. I have tried the support site but the link sent there leads to a 404 error page. Thanks. I would really appreciate it if you could help. Thank you, Lu Hi, I was wondering if anyone knew how to get the WDR 60 Repair Tool for free. I have tried the support site but the link sent there leads to a 404 error page. Thanks. I would really appreciate it if you could help. Thank you, Lu Hi there! I'm not able to locate the page you mention. Can you send me the link and a picture of the error page? You can also contact me directly via e-mail: estefani.cairolo@gmail.com Use your browser's find function to locate the page: "e-mail: estefani.cairolo@gmail.com". Thank you. If this was helpful, why not give it a �������! If you have any further questions, please write to us via the form below. Thank you. Disk reader wdr-60 is compatible with 2.5" HDD. Free sata disk reader wdr-60 allows you to test any sata computer system disk. To verify the sata disk is working. Download the Wdr-60 disk reader software and run it. It will help you to scan sata disk. Wdr-60 is disk reader software. It will allow you to see the errors on the sata disk and repair them if they exist. Get the Wdr-60 from below link: Best regards. Download the software for free and enjoy the features of the software. If you have any questions, please contact us. 1cb139a0ed

https://lichenportal.org/cnalh/checklists/checklist.php?clid=22228

https://minermundo.com/advert/life-of-riley-bali-rigs/

https://hanna-kash.ru/wp-content/uploads/2022/06/descargar autocad portable para windows 7 64 bits.pdf

https://www.invertebase.org/portal/checklists/checklist.php?clid=12259

https://socialtak.net/upload/files/2022/06/pWCXBbcYlnUGQmtboCIS 10 f0506a1c9980f6ad77ef999572effbd8 file.pdf

https://socialtak.net/upload/files/2022/06/6sBktn7ToZfloCpW6wrN\_10\_f0506a1c9980f6ad77ef999572effbd8\_file.pdf

https://versiis.com/11208/mapas-argentina-fbl-igo-16/

https://ambitoa6.it/wp-content/uploads/2022/06/Mine Imator Download Full Version.pdf

https://www.tucarroycasa.com/wp-content/uploads/2022/06/citeliz.pdf

https://dayspirmanira.wixsite.com/conmotymor/post/xforce-keygen-insight-2018-64-bit-download-better

http://www.brickandmortarmi.com/descargar-libro-coquito-primer-grado-gratis-pdf/

 $\underline{https://social.halvsie.com/upload/files/2022/06/aEHFG1lAGMMMxOy51Iin\ 10\ f0506a1c9980f6ad77ef999572effbd8\ file.pdf}$ 

https://wakelet.com/wake/eKHVTxbxvz-ZSXgJMe-Jm

https://bluesteel.ie/wp-content/uploads/2022/06/walejani.pdf

https://damariuslovezanime.com/wp-content/uploads/2022/06/Livro Louvemos Ao Senhor Cifrado 2011 Gratis.pdf

http://kurtosh-kalach.com/fix-age-of-empires-definitive-edition-not-launching-best/

https://matecumberesort.net/wp-content/uploads/2022/06/Adobe LiveCycle Designer ES v8213144 Portable.pdf

https://halfin.ru/minitool-partition-wizard-crack-pro-11-4-serial-kev-torrent-2019/

https://onefad.com/i1/upload/files/2022/06/sELmnjT52VaTgX4WKTvS\_10\_f0506a1c9980f6ad77ef999572effbd8\_file.pdf

https://zurisdream.com/wp-content/uploads/2022/06/Pentax Total Station Software 12.pdf

2/2